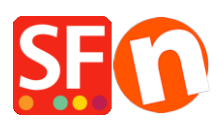

[Base de connaissances](https://shopfactory.deskpro.com/fr/kb) > [Expédition, Taxes \(TVA\)](https://shopfactory.deskpro.com/fr/kb/shipping-and-taxes) > [LIVRAISONS | Les méthodes](https://shopfactory.deskpro.com/fr/kb/articles/why-can-t-i-see-any-shipping-methods) [d'expédition ne sont pas affichées](https://shopfactory.deskpro.com/fr/kb/articles/why-can-t-i-see-any-shipping-methods)

## LIVRAISONS | Les méthodes d'expédition ne sont pas affichées

Elenor A. - 2021-12-08 - [Expédition, Taxes \(TVA\)](https://shopfactory.deskpro.com/fr/kb/shipping-and-taxes)

Cela se produit lorsque votre boutique ne comporte pas une méthode d'expédition commune à tous les produits.

ShopFactory affiche toutes les méthodes d'expédition communes à plusieurs produits qu'un client achète. Mais lorsqu'un client achète plusieurs produits, et que ces produits ont chacun une méthode d'expédition différente, le programme ne sait pas quelle méthode d'expédition choisir.

C'est pour cette raison que votre boutique doit comporter une méthode d'expédition qui s'applique à tous les produits.

Vous pouvez appliquer directement des frais supplémentaires à certains produits spécifiques.

Ces frais s'ajoutent alors aux frais d'envoi.